<span id="page-0-1"></span>

**xtgls postestimation —** Postestimation tools for xtgls

[Postestimation commands](#page-0-0) [predict](#page-1-0) [margins](#page-2-0) [Also see](#page-2-1)

# <span id="page-0-0"></span>**Postestimation commands**

The following postestimation commands are available after xtgls:

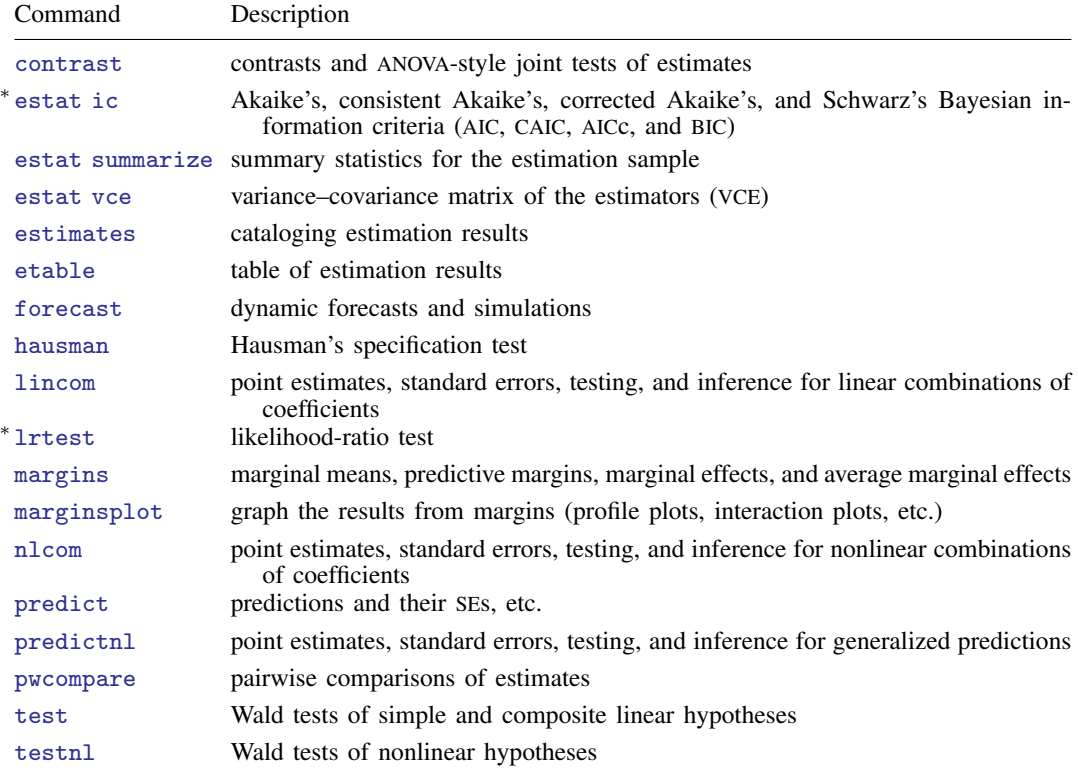

∗ estat ic and lrtest are available only if igls and corr(independent) were specified at estimation.

## <span id="page-1-0"></span>**predict**

### **Description for predict**

predict creates a new variable containing predictions such as linear predictions and standard errors.

### **Menu for predict**

Statistics > Postestimation

### **Syntax for predict**

```
typenewvarifin} \big] \: \big[ \text{, } \text{xb } \text{stab} \big]
```
These statistics are available both in and out of sample; type predict ... if e(sample) ... if wanted only for the estimation sample.

### **Options for predict**

**Main** Main  $\Box$ 

 $\overline{a}$ 

xb, the default, calculates the linear prediction.

stdp calculates the standard error of the linear prediction.

### <span id="page-2-0"></span>**margins**

### **Description for margins**

margins estimates margins of response for linear predictions.

### **Menu for margins**

Statistics > Postestimation

#### **Syntax for margins**

margins  $\lceil$  *[marginlist](https://www.stata.com/manuals/rmargins.pdf#rmargins)*  $\rceil$  , *[options](https://www.stata.com/manuals/rmargins.pdf#rmargins)*  $\rceil$ margins  $\begin{bmatrix} marginist \end{bmatrix}$ , predict(*statistic* ...)  $\begin{bmatrix} options \end{bmatrix}$  $\begin{bmatrix} options \end{bmatrix}$  $\begin{bmatrix} options \end{bmatrix}$ 

**Dasistiption** 

**k**ibear prediction; the default **stdpllowed with margins** 

<span id="page-2-1"></span>Statistics not allowed with margins are functions of stochastic quantities other than  $e(b)$ . For the full syntax, see [R] [margins](https://www.stata.com/manuals/rmargins.pdf#rmargins).

### **Also see**

[XT] [xtgls](https://www.stata.com/manuals/xtxtgls.pdf#xtxtgls) — GLS linear model with heteroskedastic and correlated errors [U[\] 20 Estimation and postestimation commands](https://www.stata.com/manuals/u20.pdf#u20Estimationandpostestimationcommands)

Stata, Stata Press, and Mata are registered trademarks of StataCorp LLC. Stata and Stata Press are registered trademarks with the World Intellectual Property Organization of the United Nations. StataNow and NetCourseNow are trademarks of StataCorp LLC. Other brand and product names are registered trademarks or trademarks of their respective companies. Copyright  $\overline{c}$  1985–2023 StataCorp LLC, College Station, TX, USA. All rights reserved.

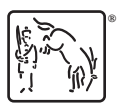

For suggested citations, see the FAQ on [citing Stata documentation](https://www.stata.com/support/faqs/resources/citing-software-documentation-faqs/).